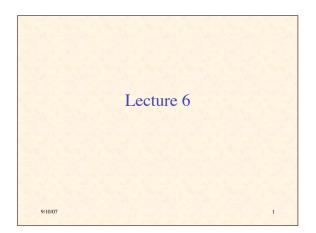

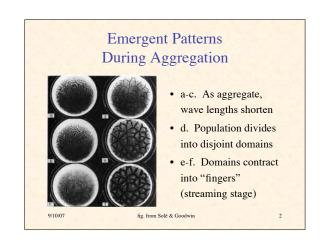

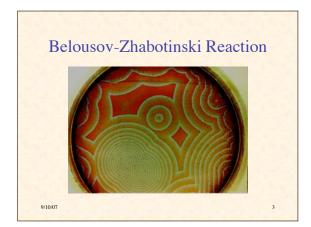

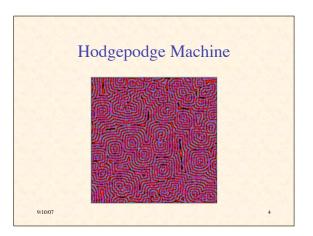

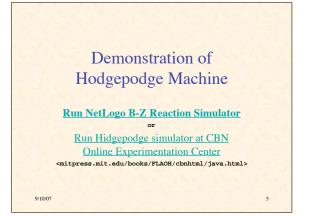

## Universal Properties

- What leads to these expanding rings and spirals in very different systems?
- Under what conditions do these structures form?
- What causes the rotation?

9/10/07

• These are all examples of excitable media

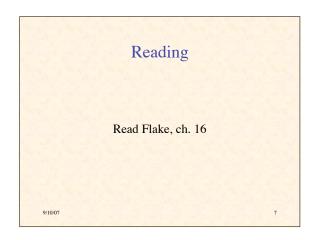

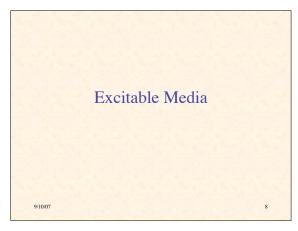

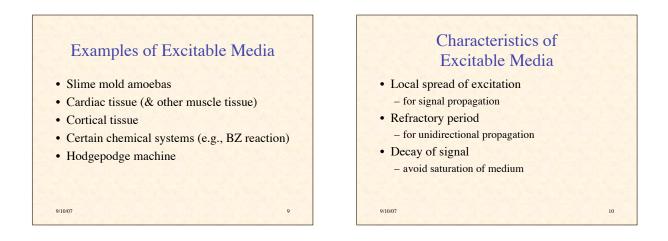

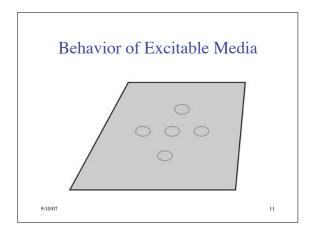

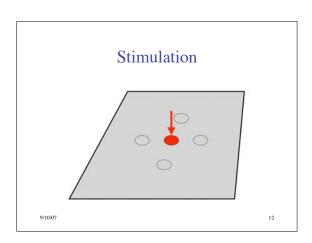

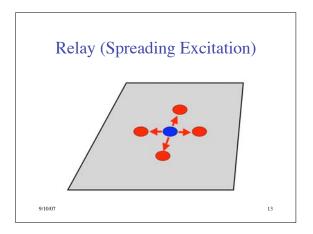

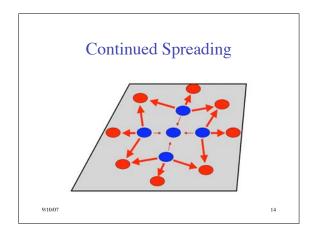

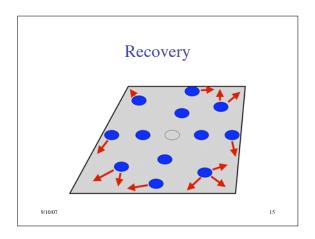

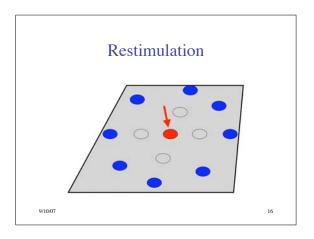

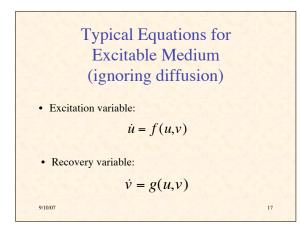

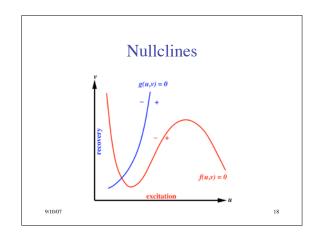

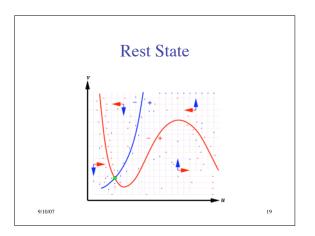

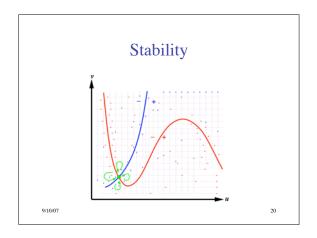

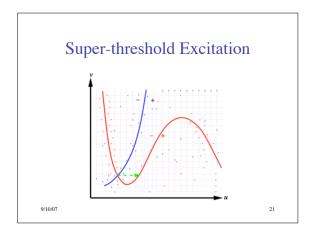

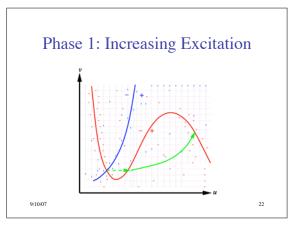

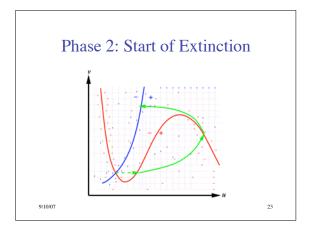

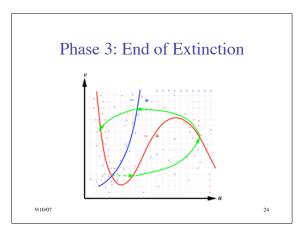

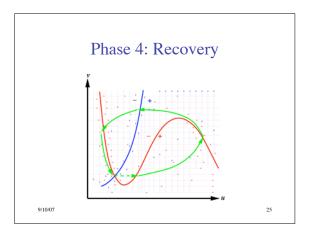

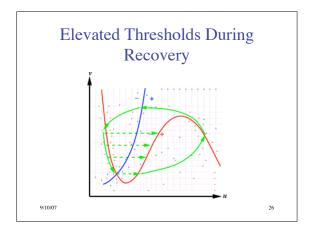

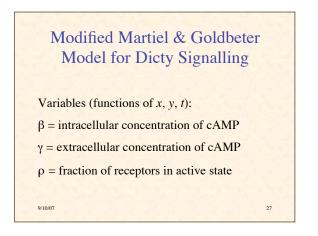

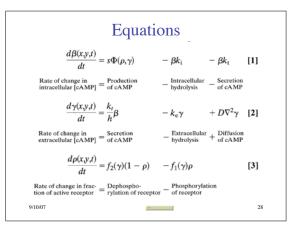

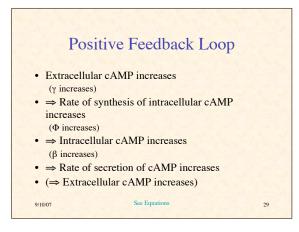

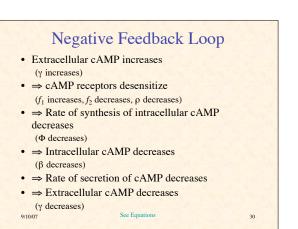

32

## Dynamics of Model

- Unperturbed ⇒ cAMP concentration reaches steady state
- Small perturbation in extracellular cAMP ⇒ returns to steady state
- Perturbation > threshold ⇒ large transient in cAMP, then return to steady state
- Or oscillation (depending on model parameters)

31

9/10/07

## Circular & Spiral Waves Observed in:

- Slime mold aggregation
- Chemical systems (e.g., BZ reaction)
- Neural tissue
- Retina of the eye
- Heart muscle

9/10/07

9/10/07

- Intracellular calcium flows
- · Mitochondrial activity in oocytes

## Cause of Concentric Circular Waves

- Excitability is not enough
- But at certain developmental stages, cells can operate as pacemakers
- When stimulated by cAMP, they begin emitting regular pulses of cAMP

## Spiral Waves

- Persistence & propagation of spiral waves explained analytically (Tyson & Murray, 1989)
- Rotate around a small core of of nonexcitable cells
- Propagate at higher frequency than circular
- Therefore they dominate circular in collisions
- But how do the spirals form initially?

# Some Explanations of Spiral Formation

- "the origin of spiral waves remains obscure" (1997)
- Traveling wave meets obstacle and is broken
- Desynchronization of cells in their developmental path
- · Random pulse behind advancing wave front

9/10/07

9/10/07

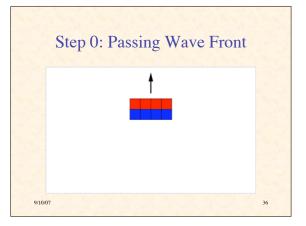

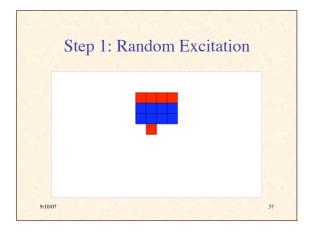

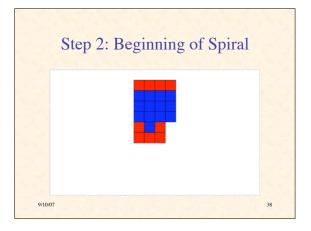

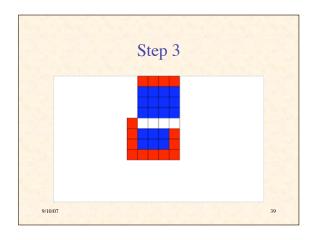

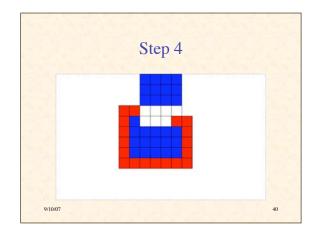

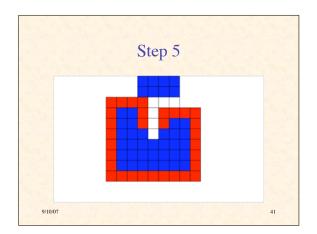

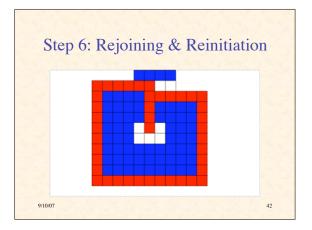

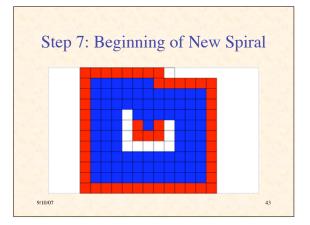

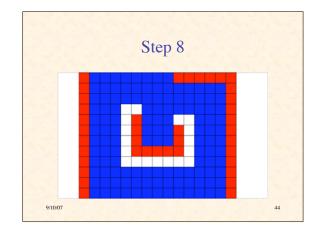

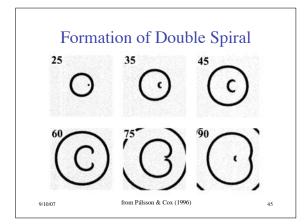

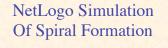

- Amoebas are immobile at timescale of wave movement
- A fraction of patches are inert (grey)
- A fraction of patches has initial concentration of cAMP
- At each time step: - chemical diffuses

9/10/07

- each patch responds to local concentration

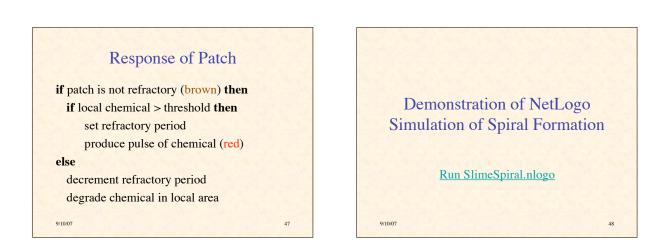

#### Observations

- Excitable media can support circular and spiral waves
- Spiral formation can be triggered in a variety of ways
- All seem to involve inhomogeneities (broken symmetries):

49

- in space
- in time
- in activity
- Amplification of random fluctuations Circles & spirals are to be expected
- 9/10/07

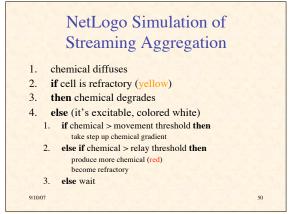

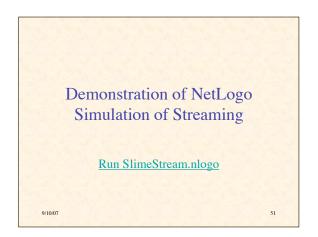